# **Foreman - Bug #3706**

# **API for show hostgroups use 'name' instead of 'label'**

11/21/2013 12:03 PM - Tal Kammer

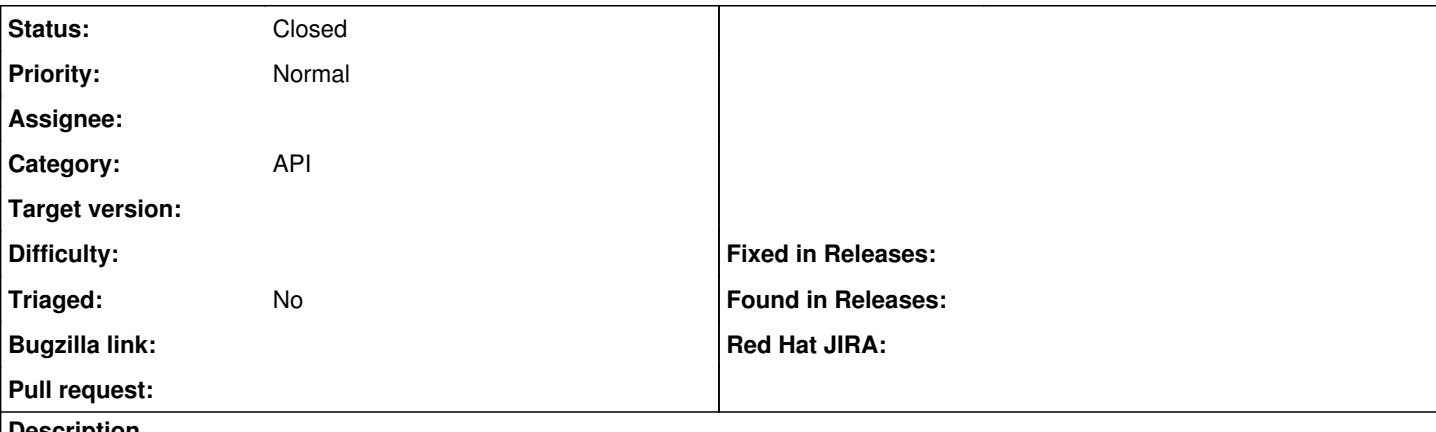

**Description**

If a nested host group is used, finding a specific host group results in incorrect output.

For example:

If I have a hostgroup named: "common" and under it, I have 2 hostgroups: "group1" and "group2" and each one has a group named "hosts" (so common/group1/hosts and common/group2/hosts)

a query for "common/group1/hosts" results in an empty list and a query for "hosts" results with only 1 result which is one of the above (not a list like you'd expect)

### **History**

### **#1 - 04/21/2021 08:39 AM - Leos Stejskal**

I'm closing the issue,

it have been here for some time and I wasn't able to reproduce it on the latest version. If you think that the issue is still relevant feel free to reopen it.

bundle exec bin/hammer hostgroup list --search "title  $\sim$  common"

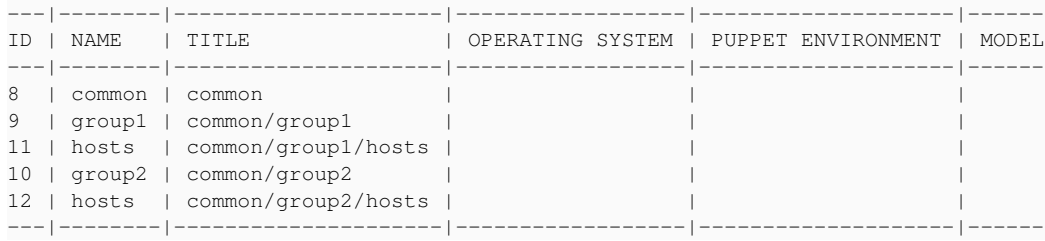

bundle exec bin/hammer hostgroup list --search "title  $\sim$  common/group1"

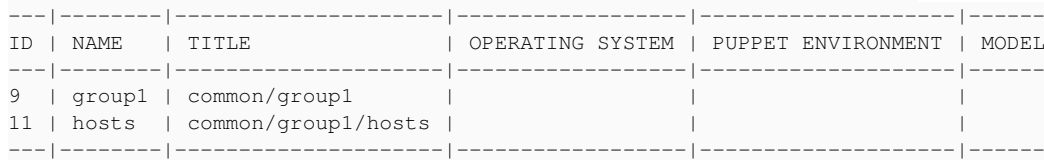

#### **#2 - 04/21/2021 08:39 AM - Leos Stejskal**

*- Status changed from New to Closed*